## Internet Fundamentals

Lecture-31

Cyclomatic Complexity

### What is it?

- A software metric used to measure the complexity of software
- Developed by Thomas McCabe
- Described (informally) as the number of decision points + 1

#### Cyclomatic Complexity V(G)

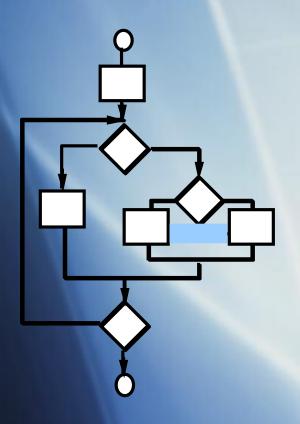

Computing the cyclomatic complexity:

number of simple decisions + 1

or

number of enclosed areas + 1

In this case, V(G) = 4

# Graph Complexity (Cyclomatic Complexity)

A number of industry studies have indicated that the higher V(G), the higher the probability or errors.

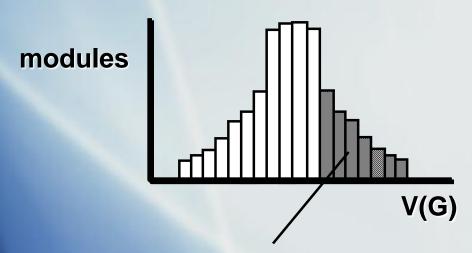

modules in this range are more error prone

#### **Basis Path Testing**

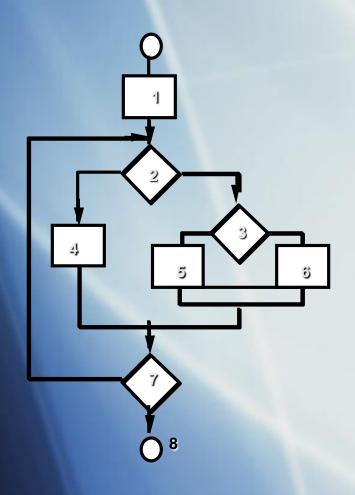

Next, we derive the independent paths:

Since V(G) = 4, there are four paths

Path 1: 1,2,3,6,7,8

Path 2: 1,2,3,5,7,8

Path 3: 1,2,4,7,8

Path 4: 1,2,4,7,2,4,...7,8

Finally, we derive test cases to exercise these paths.

## What is the complexity?

```
public void howComplex() {
    int i=20;
    while (i<10) {
       System.out.printf("i is %d", i);
       if (i\%2 == 0) {
         System.out.println("even");
       } else {
         System.out.println("odd");
```

# What is the complexity V(G)?

```
public void howComplex() {
    int i=20;

while (i<10) {
        System.out.printf("i is %d", i);
        if (i%2 == 0) {
            System.out.println("even");
        } else {
            System.out.println("odd");
        }
     }
}</pre>
```

V(G) = 2 enclosed area + 1 = 3

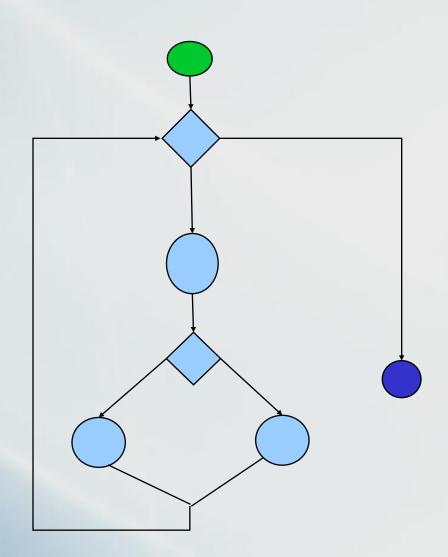

## Output from JavaNCSS

```
JavaNCSS:
File Help
                               Packages
                                           Classes
                                                     Methods
                     11:04:46 America/New York
 Tue, Nov 13, 2007
 Nr. NCSS CCN JVDC Function
                  1 sudoku.Cell.Cell(boolean,int,int,int)
                  0 sudoku.Cell.getRow()
                  0 sudoku.Cell.getColumn()
                  0 sudoku.Cell.getValue()
                  0 sudoku.Cell.setValue(int)
                  0 sudoku.Cell.isPreset()
                  0 sudoku.Cell.toString()
                  1 sudoku.ForCs421.ForCs421()
                  0 sudoku.ForCs421.howComplex()
                  1 sudoku.Node.Node(E)
  11
                  0 sudoku.Node.getPrevious()
  12
                  0 sudoku.Node.setPrevious(Node)
  13
                    sudoku.Node.getNext()
  14
                   sudoku.Node.setNext(Node)
                  0 sudoku Node getTtem()
```